# **ERZEUGEN VON TABELLEN**

# **Kapitel 4 Schema-Definition**

- das Datenbankschema umfasst alle Informationen über die Struktur der Datenbank,
- Tabellen, Views, Constraints, Indexe, Cluster, Trigger ...
- objektrelationale DB: Datentypen, ggf. Methoden
- wird mit Hilfe der DDL (Data Definition Language) manipuliert,
- CREATE, ALTER und DROP von Schemaobjekten,
- Vergabe von Zugriffsrechten: GRANT.

```
CREATE TABLE <table>
  (<col> <datatype>,
   .
   .
   .
   <col> <datatype>)
```
- $CHAR(n)$ : Zeichenkette fester Länge  $n$ .
- $VARTHAR2(n)$ : Zeichenkette variabler Länge  $\leq n$ . ||: Konkatenation von Strings.
- NUMBER: Zahlen. Auf NUMBER sind die üblichen Operatoren  $+$ ,  $-$ ,  $*$  und / sowie die Vergleiche  $=, >, >=, <=$  und  $<$ erlaubt. Außerdem gibt es BETWEEN x AND y. Ungleichheit:  $!=, \wedge =, \neg =$  oder <>.
- DATE**:** Datum und Zeiten: Jahrhundert Jahr Monat Tag Stunde – Minute – Sekunde. U.a. wird auch Arithmetik für solche Daten angeboten.

**weitere** Datentypen findet man im Manual.

Andere DBMS verwenden in der Regel andere Namen für dieselben oder ähnliche Datentypen!

### **TABELLENDEFINITION**

Das folgende SQL-Statement erzeugt z.B. die Relation *City* (noch ohne Integritätsbedingungen):

#### CREATE TABLE City

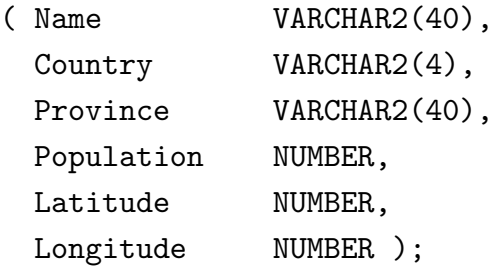

Die so erzeugten Tabellen- und Spaltennamen sind case-insensitive.

#### Randbemerkung: case-sensitive Spaltennamen

Falls man case-sensitive Spaltennamen benötigt, kann man dies mit doppelten Anführungszeichen erreichen:

```
CREATE TABLE "Bla"
 ("a" NUMBER,
 "A" NUMBER);
desc "Bla";
insert into "Bla" values(1,2);
select "a" from "Bla"; -> 1
select "A'' from "Bla"; \rightarrow 2
select a from "Bla"; \longrightarrow 2(!)
4.0 Schema-Definition 78
```
*Praktikum: Datenbankprogrammierung in SQL/ORACLE*

### **TABELLENDEFINITION: CONSTRAINTS**

Mit den Tabellendefinitionen können Eigenschaften und Bedingungen an die jeweiligen Attributwerte formuliert werden.

- Bedingungen an ein einzelnes oder mehrere Attribute:
- Wertebereichseinschränkungen,
- Angabe von Default-Werten,
- Forderung, dass ein Wert angegeben werden muss,
- Angabe von Schlüsselbedingungen,
- Prädikate an Tupel.

```
CREATE TABLE <table>
  (<col> <datatype> [DEFAULT <value>]
       [<colConstraint> ... <colConstraint>],
  .
  .
  .
  <col> <datatype> [DEFAULT <value>]
       [<colConstraint> ... <colConstraint>],
  [<tableConstraint>,]
  .
  .
  .
  [<tableConstraint>])
```
- <sup>&</sup>lt;colConstraint<sup>&</sup>gt; betrifft nur *eine* Spalte,
- <sup>&</sup>lt;tableConstraint<sup>&</sup>gt; kann mehrere Spalten betreffen.
- 

*4.0 Schema-Definition 79*

### **TABELLENDEFINITION: DEFAULT-WERTE**

#### DEFAULT <value>

Ein Mitgliedsland einer Organisation wird als volles Mitglied angenommen, wenn nichts anderes bekannt ist:

#### CREATE TABLE isMember

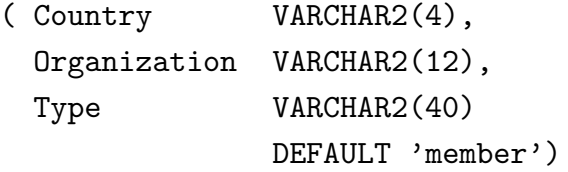

#### INSERT INTO isMember VALUES

```
('CH', 'EU', 'membership applicant');
INSERT INTO isMember (Land, Organization)
   VALUES ('R', 'EU');
```
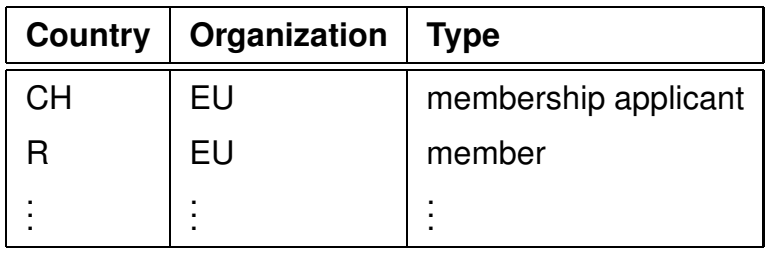

# **TABELLENDEFINITION: CONSTRAINTS**

Zwei Arten von Bedingungen:

- Eine Spaltenbedingung <colConstraint> ist eine Bedingung, die nur *eine* Spalte betrifft (zu der sie definiert wird)
- Eine Tabellenbedingung <sup>&</sup>lt;tableConstraint<sup>&</sup>gt; kann mehrere Spalten betreffen.

Jedes <sup>&</sup>lt;colConstraint<sup>&</sup>gt; bzw. <sup>&</sup>lt;tableConstraint<sup>&</sup>gt; ist von der Form

[CONSTRAINT <name>] <br/>bedingung>

*4.0 Schema-Definition 80*

# **TABELLENDEFINITION: BEDINGUNGEN (U¨ BERBLICK)**

#### **Syntax:**

[CONSTRAINT <name>] <br/>bedingung>

Schlüsselwörter in <br/> <br/>
sedingung>:

- 1. CHECK (<condition>): Keine Zeile darf <condition> verletzen. NULL-Werte ergeben dabei ggf. ein *unknown*, also *keine Bedingungsverletzung*.
- 2. [NOT] NULL: Gibt an, ob die entsprechende Spalte Nullwerte enthalten darf (nur als <sup>&</sup>lt;colConstraint>).
- 3. UNIQUE (<column-list>): Fordert, dass jeder Wert nur einmal auftreten darf.
- 4. PRIMARY KEY (<column-list>): Deklariert die angegebenen Spalten als Primärschlüssel der Tabelle.
- 5. FOREIGN KEY (<column-list>) REFERENCES <sup>&</sup>lt;table>(<column-list2>) [ON DELETE CASCADE|ON DELETE SET NULL]: gibt an, dass eine Menge von Attributen Fremdschlüssel ist.

Da bei einem <colConstraint> die Spalte implizit bekannt ist, fällt der (<column-list>) Teil weg.

*Praktikum: Datenbankprogrammierung in SQL/ORACLE*

# **TABELLENDEFINITION: SYNTAX**

[CONSTRAINT <name>] <br/>bedingung>

Dabei ist CONSTRAINT <name> optional (ggf. Zuordnung eines systeminternen Namens).

- <name> wird bei NULL-, UNIQUE-, CHECK- und REFERENCES-Constraints benötigt, wenn das Constraint irgendwann einmal geändert oder gelöscht werden soll,
- PRIMARY KEY kann man ohne Namensnennung löschen und ändern.
- Angabe von DEFERRABLE: siehe Folie 146 ff.

# **TABELLENDEFINITION:** CHECK **CONSTRAINTS**

- als Spaltenconstraints: Wertebereichseinschränkung CREATE TABLE City
	- ( Name VARCHAR2(40),

```
Population NUMBER CONSTRAINT CityPop
  CHECK (Population >= 0),
...);
```
• Als Tabellenconstraints: beliebig komplizierte Integritätsbedingungen an ein Tupel.

## **TABELLENDEFINITION:** PRIMARY KEY**,** UNIQUE **UND** NULL.

- PRIMARY KEY (<column-list>): Deklariert diese Spalten als Primärschlüssel der Tabelle.
- Damit entspricht PRIMARY KEY der Kombination aus UNIQUE und NOT NULL.
- UNIQUE wird von NULL-Werten *nicht* unbedingt verletzt, während PRIMARY KEY NULL-Werte *verbietet*.

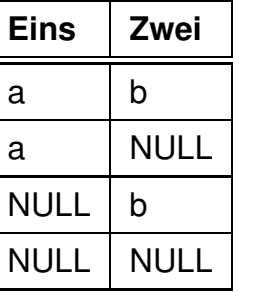

erfüllt UNIQUE (Eins, Zwei).

• Da auf jeder Tabelle nur ein PRIMARY KEY definiert werden darf, wird NOT NULL und UNIQUE für Candidate Keys eingesetzt.

Relation *Country*: Code ist PRIMARY KEY, Name ist Candidate Key:

#### CREATE TABLE Country

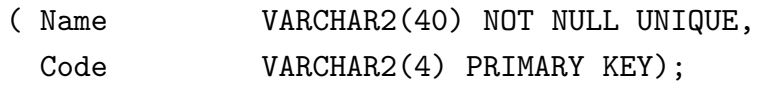

# **TABELLENDEFINITION:** FOREIGN KEY ...REFERENCES

- FOREIGN KEY (<column-list>) REFERENCES <sup>&</sup>lt;table>(<column-list2>) [ON DELETE CASCADE|ON DELETE SET NULL]: gibt an, dass das Attributtupel <sup>&</sup>lt;column-list<sup>&</sup>gt; der Tabelle ein Fremdschl ¨ussel ist und das Attributtupel <sup>&</sup>lt;column-list2<sup>&</sup>gt; der Tabelle <sup>&</sup>lt;table<sup>&</sup>gt; referenziert.
- Das referenzierte Attributtupel <sup>&</sup>lt;table>(<column-list2>) muss ein *Candidate Key* von <sup>&</sup>lt;table<sup>&</sup>gt; sein.
- Eine REFERENCES-Bedingung wird durch NULL-Werte nicht verletzt.
- ON DELETE CASCADE|ON DELETE SET NULL: Referentielle Aktionen, siehe Folie 136 ff.

#### CREATE TABLE isMember

```
(Country VARCHAR2(4)
     REFERENCES Country(Code),
Organization VARCHAR2(12)
     REFERENCES Organization(Abbreviation),
Type VARCHAR2(40) DEFAULT 'member');
```
# **TABELLENDEFINITION: FREMDSCHLUSSEL ¨**

Ein Berg liegt in einer Provinz eines Landes:

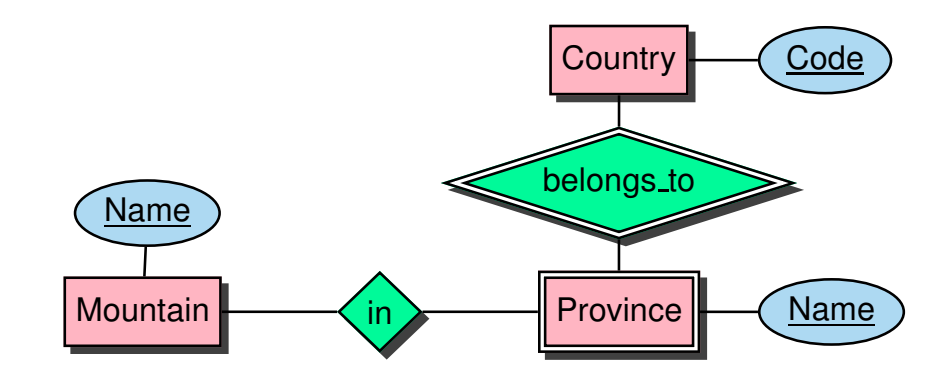

CREATE TABLE geo Mountain ( Mountain VARCHAR2(40) REFERENCES Mountain(Name), Country VARCHAR2(4) , Province VARCHAR2(40), CONSTRAINT GMountRefsProv FOREIGN KEY (Country,Province) REFERENCES Province (Country, Name));

# **TABELLENDEFINITION**

Vollständige Definition der Relation *City* mit Bedingungen und Schlüsseldeklaration:

```
CREATE TABLE City
 ( Name VARCHAR2(40),
   Country VARCHAR2(4)
     REFERENCES Country(Code),
   Province VARCHAR2(40), -- + <tableConstraint>
   Population NUMBER CONSTRAINT CityPop
     CHECK (Population >= 0),
  Latitude NUMBER CONSTRAINT CityLat
     CHECK ((Latitude >= -90) AND (Latitude <= 90)),
   Longitude NUMBER CONSTRAINT CityLong
     CHECK ((Longitude > -180) AND (Longitude \leq 180)),
   CONSTRAINT CityKey
     PRIMARY KEY (Name, Country, Province),
   FOREIGN KEY (Country,Province)
     REFERENCES Province (Country, Name));
```
• Wenn eine Tabelle mit einer Spalte, die eine REFERENCES <sup>&</sup>lt;table>(<column-list>)-Klausel enthalt, erstellt wird, ¨ muss <sup>&</sup>lt;table<sup>&</sup>gt; bereits definiert und <sup>&</sup>lt;column-list<sup>&</sup>gt; dort als PRIMARY KEY deklariert sein.

*Praktikum: Datenbankprogrammierung in SQL/ORACLE*

# **VIEWS (=SICHTEN)**

- Virtuelle Tabellen
- nicht zum Zeitpunkt ihrer Definition berechnet, sondern
- jedesmal berechnet, wenn auf sie zugegriffen wird.
- spiegeln also stets den aktuellen Zustand der ihnen zugrundeliegenden Relationen wieder.
- Änderungsoperationen nur in eingeschränktem Umfang möglich.

CREATE [OR REPLACE] VIEW <sup>&</sup>lt;name<sup>&</sup>gt; (<column-list>) AS <sup>&</sup>lt;select-clause>;

Beispiel: Ein Benutzer benötigt häufig die Information, welche Stadt in welchem Land liegt, ist jedoch weder an Landeskürzeln noch Einwohnerzahlen interessiert.

CREATE VIEW CityCountry (City, Country) AS SELECT City.Name, Country.Name FROM City, Country WHERE City.Country = Country.Code;

Wenn der Benutzer nun nach allen Städten in Kamerun sucht, so kann er die folgende Anfrage stellen:

SELECT \* FROM CityCountry WHERE Country =  $'$ Cameroon'; *4.0 Views 89*

# **LOSCHEN VON ¨ TABELLEN UND VIEWS**

• Tabellen bzw. Views werden mit DROP TABLE bzw. DROP VIEW gelöscht:

```
DROP TABLE <table-name> [CASCADE CONSTRAINTS];
DROP VIEW <view-name>;
```
- Tabellen müssen nicht leer sein, wenn sie gelöscht werden sollen.
- Eine Tabelle, auf die noch eine REFERENCES-Deklaration zeigt, kann mit dem einfachen DROP TABLE-Befehl nicht gelöscht werden.
- Mit DROP TABLE <sup>&</sup>lt;table<sup>&</sup>gt; CASCADE CONSTRAINTS wird eine Tabelle mit allen auf sie zeigenden referentiellen Integritätsbedingungen gelöscht und die referenzierenden Tupel werden entfernt.

### **PAPIERKORB/RECYCLEBIN**

Seit Version 11 besitzt Oracle einen *Recyclebin*, wo alles reinfällt, was gedroppt wurde:

- Vorteil: man kann es wiederholen
- Nachteil: es braucht weiterhin Platz im Tablespace.
- Inhalt anschauen (vgl. Data Dictionary: all objects) SELECT type, object\_name, original\_name FROM RECYCLEBIN;
- (Etwas aus) Recyclebin löschen: PURGE RECYCLEBIN; PURGE TABLE <tablename>;
- Tabelle droppen und nicht im Recyclebin sichern: DROP <sup>&</sup>lt;tablename<sup>&</sup>gt; PURGE;
- Tabelle wieder holen:

FLASHBACK TABLE <tablename>

TO {BEFORE DROP | TIMESTAMP <sup>&</sup>lt;timestamp<sup>&</sup>gt;}  $[$  RENAME TO  $\le$ name $>$ ] ;

# **A¨ NDERN VON TABELLEN UND VIEWS**

#### später.

# **Kapitel 5 Einfügen und Ändern von Daten**

- $\bullet$  Einfügen (in existierende Tabellen):
	- **–** Tupel (als Konstanten)
	- **–** Mengen (Ergebnisse von Anfragen)
- Ändern: Einfache Erweiterung des SELECT-FROM-WHERE-Statements.

*Praktikum: Datenbankprogrammierung in SQL/ORACLE*

# **5.1 Einfügen von Daten**

- INSERT-Statement
- Daten einzeln von Hand einfügen, INSERT INTO <sup>&</sup>lt;table>[(<column-list>)] VALUES (<value-list>);
- Ergebnis einer Anfrage einfügen: INSERT INTO <sup>&</sup>lt;table>[(<column-list>)] <sup>&</sup>lt;subquery>;
- $\bullet$  Rest wird ggf. mit Nullwerten aufgefüllt.

So kann man z.B. das folgende Tupel einfügen:

INSERT INTO Country (Name, Code, Population) VALUES ('Lummerland', 'LU', 4);

Eine Tabelle *Metropolis (Name, Country, Population)* kann man z.B. mit dem folgenden Statement füllen:

INSERT INTO Metropolis SELECT Name, Country, Population FROM City WHERE Population > 1000000;

Es geht auch noch kompakter (implizite Tabellendefinition):

CREATE TABLE Metropolis AS

SELECT Name, Country, Population

- FROM City WHERE Population > 1000000;
- 

# **5.2 Löschen von Daten**

Tupel können mit Hilfe der DELETE-Klausel aus Relationen gelöscht werden:

```
DELETE FROM <table>
WHERE <predicate>;
```
Dabei gilt für die WHERE-Klausel das für SELECT gesagte.

Mit einer leeren WHERE-Bedingung kann man z.B. eine ganze Tabelle abräumen (die Tabelle bleibt bestehen, sie kann mit DROP TABLE entfernt werden):

DELETE FROM City;

Der folgende Befehl löscht sämtliche Städte, deren Einwohnerzahl kleiner als 50.000 ist.

DELETE FROM City WHERE Population < 50000;

*Praktikum: Datenbankprogrammierung in SQL/ORACLE*

# **5.3 Andern von Tupeln ¨**

```
UPDATE <table>SET \langle attribute> = \langlevalue> | (\langlesubquery>),
                               .
                               .
                               .
     \langle <attribute> = \langlevalue> | (\langlesubquery>\rangle,
     (\langle attribute-list>) = (\langle subquery>),
                               .
                               .
                               .
     (\langle attribute-list>) = (\langle subquery>)
WHERE <predicate>;
```
#### **Beispiel:**

UPDATE City SET Name =  $'$ Leningrad', Population = Population + 1000, Longitude = NULL WHERE Name = 'Sankt Peterburg';

**Beispiel:** Die Einwohnerzahl jedes Landes wird als die Summe der Einwohnerzahlen aller Provinzen gesetzt:

UPDATE Country

SET Population = (SELECT SUM(Population)

FROM Province

WHERE Province.Country=Country.Code);

*5.3 Andern von Tupeln 95 ¨*

# **5.4 Insert/Update: Merge (Upsert)**

Ziel: Wert einer oder mehrerer Spalten setzen, wenn nicht bekannt ist, ob das Tupel (d.h. der Schlüsselwert) bereits existiert.

- falls es existiert: Spalteninhalt setzen,
- falls es nicht existiert: neues Tupel anlegen.
- $\Rightarrow$  kann nicht mit einfachen SQL Updates ausgedrückt werden,
- ⇒ kombiniertes Statement "MERGE" (auch als "UPSERT" bezeichnet) seit SQL 2003.

```
MERGE INTO <target_table>
```

```
USING <source_relation>
```

```
ON (<condition>)
```
WHEN MATCHED THEN UPDATE

```
SET <col_1> = <expr_1>, ..., <col_n> = <expr_n>
```
WHEN NOT MATCHED THEN

```
INSERT (<math>col'_{1}</math>,...,<math>col'_{m}</math>)VALUES (<i>expr</i>'<sub>1</sub>),...,<i>expr</i>'<sub>m</sub>);
```
- <source\_relation> ist DUAL, wenn Konstanten eingesetzt werden sollen,
- $\langle \exp r_i \rangle$ ,  $\langle \exp r_i \rangle$  sind Konstanten oder Ausdrücke über den Spaltennamen von <source\_relation>.

```
5.4 Andern von Tupeln 96 ¨
```
#### Merge: mit konstanten Werten

MERGE INTO country USING DUAL  $ON (code = 'WAN')$ WHEN MATCHED THEN UPDATE SET population = 152217341 WHEN NOT MATCHED THEN INSERT (name, code, population) VALUES ('Nigeria', 'WAN', 152217341);

#### Merge: aus anderer Tabelle

• Tabelle NewCountryPops enthält aktuelle Werte für Einwohnerzahlen (evtl. auch neue Länder)

```
CREATE TABLE NewCountryPops (name VARCHAR2(40),
  code VARCHAR2(4), population NUMBER);
INSERT INTO NewCountryPops VALUES('Nigeria', 'WAN', 1522173
INSERT INTO NewCountryPops VALUES('Lummerland', 'LU', 4);
```
MERGE INTO country c

```
USING newCountryPops n
```

```
ON (c.code = n.code)
```
WHEN MATCHED THEN UPDATE

```
SET population = n.population
```

```
WHEN NOT MATCHED THEN
```
INSERT (name, code, population)

VALUES (n.name, n.code, n.population);

```
SELECT * FROM country WHERE code IN ('LU','WAN');
```
- <source relation> kann eine Tabelle oder eine Subquery sein.
- Die in der ON-Klausel angegebenen Attribute müssen eindeutig ein Tupel der Quell- (logisch, sonst wäre nicht klar welcher Wert eingesetzt werden muss) und Zieltabelle (ware nicht notwendig) spezifizieren, sonst: ¨

ORA-30926: unable to get a stable set of rows in the source tables

# **5.5 Referentielle Integritat – A First ¨ Look**

- Wenn eine Tabelle mit einer Spalte, die eine REFERENCES <table>(<column-list>)-Klausel enthält, erstellt wird, muss <sup>&</sup>lt;table<sup>&</sup>gt; bereits definiert und <sup>&</sup>lt;column-list<sup>&</sup>gt; dort ein *Candidate Key* sein.
- Eine Tabelle, auf die noch eine REFERENCES-Deklaration zeigt, wird mit DROP TABLE <sup>&</sup>lt;table<sup>&</sup>gt; CASCADE CONSTRAINTS gelöscht.
- Beim Einfügen, Löschen oder Verändern eines referenzierten Tupels muss die referentielle Integrität gewährleistet sein.

(Weiteres dazu später, siehe Folie 146).

#### Beginn einer Transaktion

```
SET TRANSACTION READ [ONLY | WRITE];
```
#### Sicherungspunkte setzen

Für eine längere Transaktion können zwischendurch Sicherungspunkte gesetzt werden:

```
SAVEPOINT <savepoint>;
```
#### Ende einer Transaktion

- COMMIT-Anweisung, macht alle Änderungen persistent, COMMIT scheitert, wenn Integritätsbedingungen verletzt sind (dann wird automatisch ein ROLLBACK ausgeführt).
- ROLLBACK [TO <savepoint>] nimmt alle Anderungen [bis  $zu <$ savepoint>] zurück.
- Auto-COMMIT in folgenden Situationen:
	- **–** DDL-Anweisung (z.B. CREATE, DROP, RENAME, ALTER),
	- **–** Benutzer meldet sich von ORACLE ab,
	- **–** Abbruch eines Benutzerprozesses.

# **Kapitel 6 Spezialisierte Datentypen**

- (einfache) Built-In-Typen: Zeitangaben
- zusammengesetzte benutzerdefinierte Datentypen (z.B. Geo-Koordinaten aus Länge, Breite) [seit Oracle 8i/1997]
- Verlassen der 1. Normalform: Mengenwertige Einträge Geschachtelte Tabellen [seit Oracle 8i/8.1.5/1997]
- selbstdefinierte Objekttypen (Siehe Folie 237)
	- **–** Objekte an Stelle von Tupeln und Attributwerten
	- **–** mit Objektmethoden
	- **–** basierend auf PL-SQL [seit Oracle 8.0/1997/1998]
	- **–** mit Java-Methoden [seit Oracle 8i/8.1.5/1999]
	- **–** Objekttypen basierend auf Java-Klassen, Vererbung [seit Oracle 9i/2001]
- Built-In-Typen mit festem Verhalten
	- **–** XMLType (siehe Folie 378) [seit Oracle 9i-2/2002]
	- **–** Erganzungen durch "DataBlades", "Extensions" (Spatial ¨ Data (seit Oracle 8i/8.1.5) etc.)

# **6.1 Datums- und Zeitangaben**

Der Datentyp DATE speichert Jahrhundert, Jahr, Monat, Tag, Stunde, Minute und Sekunde.

- Eingabe-Format mit NLS DATE FORMAT setzen,
- Default: 'DD-MON-YY' eingestellt, d.h. z.B. '20-Oct-97'.

CREATE TABLE Politics

```
( Country VARCHAR2(4),
```
Independence DATE,

```
Government VARCHAR2(120));
```

```
ALTER SESSION SET NLS DATE FORMAT = 'DD MM YYYY';
```
INSERT INTO politics VALUES

```
('B','04 10 1830','constitutional monarchy');
```
Alle Länder, die zwischen 1200 und 1600 gegründet wurden:

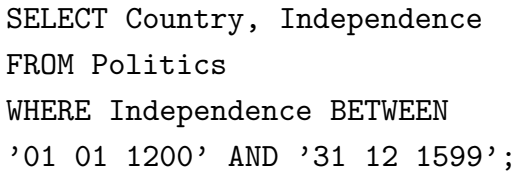

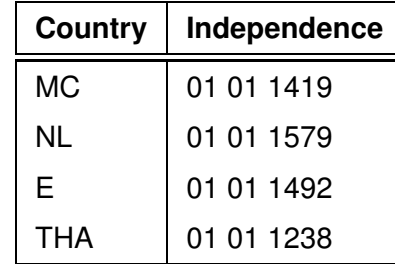

*6.1 Datums- und Zeitangaben 102*

*Praktikum: Datenbankprogrammierung in SQL/ORACLE*

#### Verwendung von Zeitangaben

• SYSDATE liefert das aktuelle Datum.

ALTER SESSION SET NLS\_DATE\_FORMAT = "hh:mi:ss"; SELECT SYSDATE FROM DUAL;

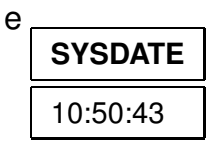

```
• Funktion
```
EXTRACT (

{ YEAR | MONTH | DAY | HOUR | MINUTE | SECOND }

| { TIMEZONE HOUR | TIMEZONE MINUTE }

| { TIMEZONE REGION | TIMEZONE ABBR }

FROM { datevalue | intervalualue } )

Beispiel: Alle Länder, die zwischen 1988 und 1992 gegründet wurden:

SELECT Country, EXTRACT(MONTH FROM Independence),

EXTRACT(YEAR FROM Independence)

FROM Politics

```
WHERE EXTRACT(YEAR FROM Independence)
```
BETWEEN 1988 AND 1992;

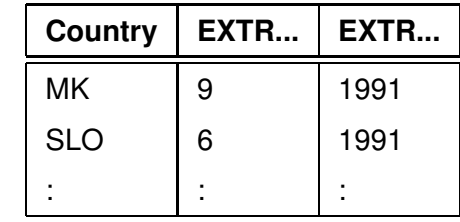

*6.1 Datums- und Zeitangaben 103*

#### Rechnen mit Datumswerten

ORACLE bietet einige Funktionen um mit dem Datentyp DATE zu arbeiten:

- Addition und Subtraktion von Absolutwerten auf DATE ist erlaubt, Zahlen werden als Tage interpretiert: SYSDATE  $+1$ ist morgen, SYSDATE  $+ (10/1440)$  ist "in zehn Minuten".
- ADD\_MONTHS $(d, n)$  addiert n Monate zu einem Datum d.
- LAST\_DAY( $d$ ) ergibt den letzten Tag des in  $d$  angegebenen Monats.
- MONTHS\_BETWEEN $(d_1, d_2)$  gibt an, wieviele Monate zwischen zwei Daten liegen.

SELECT MONTHS\_BETWEEN(LAST\_DAY(D1), LAST\_DAY(D2))

```
FROM (SELECT independence as D1 FROM politics
       WHERE country='R'),
     (SELECT independence as D2 FROM politics
```

```
WHERE country='UA');
```
#### **MONTHS BETWEEN(...)**

-4

#### Formattoleranz

- NLS\_date\_format ist verbindlich für das Ausgabeformat
- für das Eingabeformat wendet Oracle zusaetzlich Heuristiken an:

ALTER SESSION SET NLS\_DATE\_FORMAT = 'DD MM YYYY'; -- die folgenden beiden werden erkannt: SELECT to\_char(to\_date('24.12.2002')) FROM dual; SELECT to\_char(to\_date('24 JUN 2002')) FROM dual; -- das wird nicht erkannt: SELECT to\_char(to\_date('JUN 24 2002')) FROM dual; -- ORA-01858: a non-numeric character was found -- where a numeric was expected

ALTER SESSION SET NLS\_DATE\_FORMAT = 'MON DD YYYY'; SELECT to\_char(to\_date('JUN 24 2002')) FROM dual;

#### Explizite Formatvorgabe im Einzelfall

ALTER SESSION SET NLS\_DATE\_FORMAT = 'DD MM YYYY'; SELECT to\_char(to\_date('JUN 24 2002','MON DD YYYY')) FROM dual;

 $-$  24 06 2002

SELECT to\_char(to\_date('JUN 24 2002','MON DD YYYY'), 'MM/DD-YYYY')

FROM dual;

```
- 06/24 - 2002
```
*6.1 Datums- und Zeitangaben 105*

# **ZUSAMMENGESETZTE DATENTYPEN**

Geographische Koordinaten:

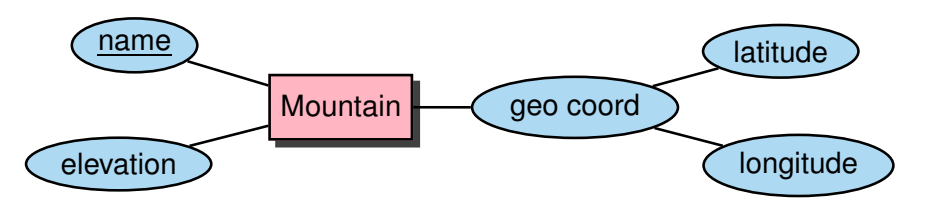

```
CREATE TYPE GeoCoord AS OBJECT
```
( Latitude NUMBER,

Longitude NUMBER);

```
/
```
CREATE TABLE Mountain

( Name VARCHAR2(40), Elevation NUMBER, Coordinates GeoCoord);

CREATE TYPE <sup>&</sup>lt;type<sup>&</sup>gt; AS OBJECT (...) definiert automatisch eine *Konstruktormethode* <sup>&</sup>lt;type>:

INSERT INTO Mountain VALUES ('Feldberg', 1493, GeoCoord(47.5, 7.5));

SELECT \* FROM Mountain;

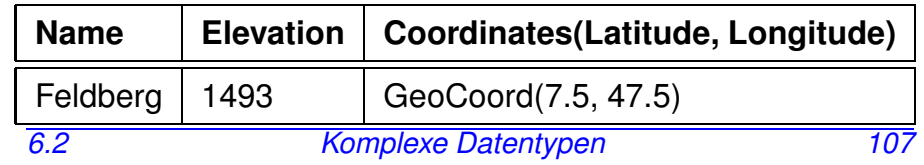

# **6.2 Zusammengesetzte Datentypen**

- "First Normal Form": nur atomare Werte
- Erweiterung I: Strukturierte Werte

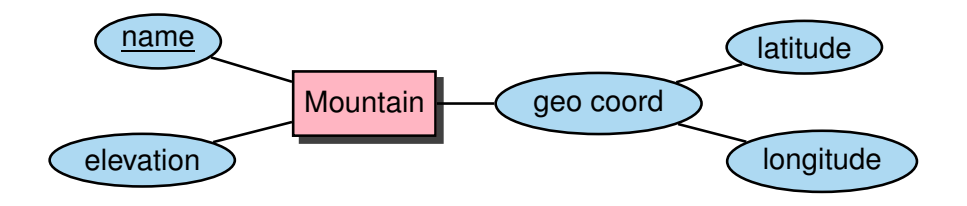

Neue Klasse von Schemaobjekten: CREATE TYPE

• CREATE [OR REPLACE] TYPE <sup>&</sup>lt;name<sup>&</sup>gt; AS OBJECT (<attr> <datatype>, . . .

```
<attr> <datatype>);
```
• Bei "echten" Objekten kommt noch ein CREATE TYPE BODY ... dazu, in dem die Methoden in PL/SQL definiert werden ... später.

Ohne Body bekommt man einfache komplexe Datentypen (ähnlich wie Records).

### **ZUSAMMENGESETZTE DATENTYPEN**

Zugriff auf einzelne Komponenten von komplexen Attributen in der bei Records ¨ublichen *dot*-Notation.

Hierbei muss der Pfad mit dem Alias einer Relation beginnen (Eindeutigkeit!):

SELECT Name, B.Coordinates.Latitude,

B.Coordinates.Longitude

FROM Mountain B;

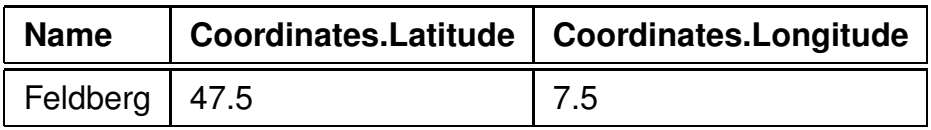

Constraints in zusammengesetzten Datentypen:

CREATE TABLE Mountain

(Name VARCHAR2(40),

Elevation NUMBER,

Coordinates GeoCoord,

CHECK ((Coordinates.Latitude >= -90) AND

(Coordinates.Latitude <= 90)), CHECK ((Coordinates.Lom (Coordinates.Longitude <= 180)));

# **6.3 Collections**

- "First Normal Form": nur atomare Werte
- Erweiterung II: Collections: Wert eines Attributs ist eine Menge

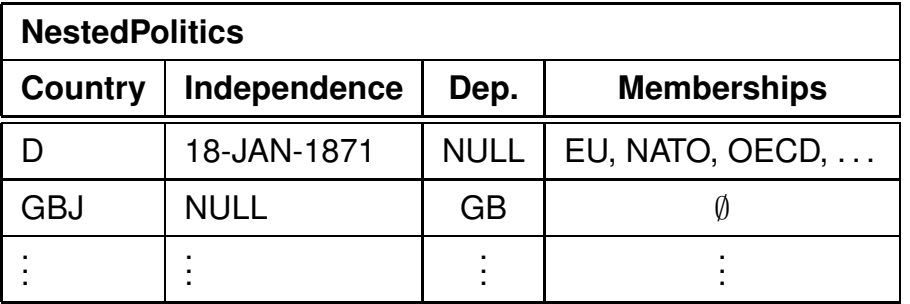

• Collection kann durch Aggregation aus einem GROUP-BY gebildet werden:

SELECT country, collect(organization) FROM isMember GROUP BY country;

- Ergebnis z.B. SYSTPkEqWcRtkgT/gQEyGzFEpmA==('EU',  $'NATO'$ , 'OECD', ...)
- erzeugt ad-hoc einen systemeigenen Typ "SYSTP...", der die Collection aufnimmt.

#### Tabellen mit Collections erzeugen

```
Verwendet eine einfache Form des etwas komplexeren
Konzeptes "Nested Tables" (siehe Folie 117 ff.)
```

```
CREATE [OR REPLACE] TYPE <collection_type> AS
  TABLE OF <br/>basic_type>;
/
CREATE TABLE <table name>
  ( \ldots )<collection-attr> <collection type> ,
   ... )
NESTED TABLE <collection-attr> STORE AS <name >;
```
TABLE-Typ MON ORGLIST definieren:

```
CREATE OR REPLACE
   TYPE MON_ORGLIST AS TABLE OF VARCHAR2(12);
/
CREATE TABLE NestedPolitics
( country VARCHAR2(4) PRIMARY KEY,
 independence DATE,
 dependent VARCHAR2(4), -- REFERENCES Country(Code)
 memberships MON ORGLIST)
NESTED TABLE memberships STORE AS o_list;
```
*Praktikum: Datenbankprogrammierung in SQL/ORACLE*

#### Tabellen mit Collections füllen (1)

• explizit unter Verwendung der entsprechenden Konstruktormethode:

```
INSERT INTO NestedPolitics
VALUES('BAV', '01-APR-2010',
       NULL, MON_ORGLIST('EU','OECD'));
INSERT INTO NestedPolitics
VALUES('SYLT', NULL, 'D', MON_ORGLIST());
```
- eine leere Tabelle ist etwas anderes als NULL.
- $\bullet \Rightarrow$  damit wird es schwieriger, herauszufinden welche Länder nirgends Mitglied sind!
- man kann keine Bedingungen für die in einer Collection erlaubten Werte formulieren (insb. keine REFERENCES).

Tabellen mit Collections füllen (2)

- collect(...) erzeugt eine Instanz eines ad-hoc-Typs, der Zeichenketten (oder Zahlen oder DATE) enthält,
- man muss (leider) explizit mitteilen, dass diese in den Zieltyp (hier MON\_ORGLIST) gecastet werden muss: CAST(<instanz-eines-typs> AS <kompatibler typ>)

```
INSERT INTO NestedPolitics
```

```
( SELECT p.country, p.independence, p.dependent,
         CAST(collect(i.organization) AS MON_ORGLIST)
  FROM Politics p LEFT OUTER JOIN isMember i
    ON p. country = i. country
  GROUP BY p.country, p.independence, p.dependent);
SELECT country, memberships
FROM NestedPolitics
WHERE country = 'D';
```
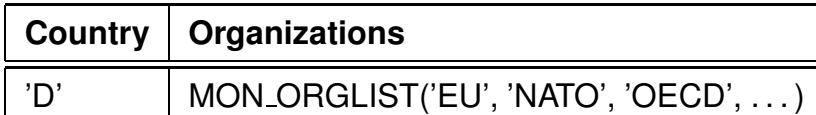

- Solche Instanzen können mit "=" verglichen werden SELECT a.country, b.country, a.memberships FROM NestedPolitics a, NestedPolitics b WHERE a.country < b.country
	- AND a.memberships = b.memberships;
- ... und sie sind eigentlich kleine, sehr einfache Tabellen ...  $\frac{6.3}{112}$ *6.3 Collections 112*

*Praktikum: Datenbankprogrammierung in SQL/ORACLE*

#### Tabellen mit Collections anfragen

Mit [THE|TABLE] (<collection-wertiger Wert>) kann man die Collection wie eine Tabelle verwenden. (THE ist die schon länger gebräuchliche Syntax)

SELECT \* FROM TABLE(SELECT memberships FROM NestedPolitics WHERE country =  $'D'$ );

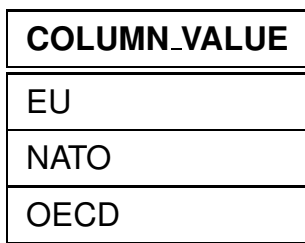

• Test: mit Konstanten ist nur TABLE, nicht THE erlaubt:

SELECT \* FROM TABLE(MON\_ORGLIST('EU','NATO'));

- eine Spalte, die nur den Namen COLUMN\_VALUE hat,
- oft als SELECT column value as <sup>&</sup>lt;alias>.
- Hinweis:

SELECT \* FROM TABLE(SELECT memberships

FROM NestedPolitics);

ist nicht zulässig, da es ja mehrere Tabellen wären:

⇒ single-row subquery returns more than one row

*6.3 Collections 113*

Tabellen mit Collections anfragen

Mit TABLE(<attrname>) kann auch innerhalb eines Tupels ein collection-wertiges Attribut als Tabelle zugreifbar gemacht werden:

(hier ist THE nicht erlaubt)

• in Subqueries:

```
SELECT country
FROM NestedPolitics
WHERE EXISTS (SELECT *
              FROM TABLE(memberships)
              WHERE column_value = 'NATO');
```
• oder auch als *korreliertes Join* in der FROM-Zeile: jede umgebende Zeile mit *ihrer* geschachtelten Tabelle joinen und ausmultiplizieren:

SELECT country, m.\*

-- oder m.column value as membership FROM NestedPolitics, TABLE(memberships) m;

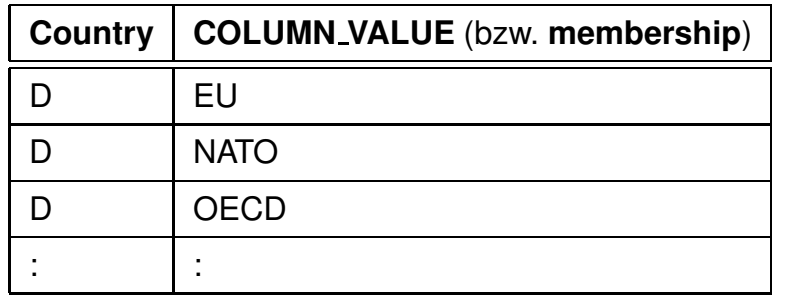

*6.3 Collections 114*

*Praktikum: Datenbankprogrammierung in SQL/ORACLE*

#### Vergleich mit 1:n- bzw. m:n-Beziehungen als separate Tabelle

• Man sieht relativ einfach, dass die nested table o\_list ahnlich der bestehenden "flachen" Tabelle isMember ¨ gespeichert ist, und dass SELECT p.country, p.independence, im.organization FROM Politics p, isMember im WHERE p.country = im.country;

SELECT p.country, p.independence, i.organization FROM Politics p, -- korreliertes Join, waere z.B. in OQL zulaessig (SELECT  $*$  FROM isMember where country = p.country) i äquivalent ist.

• Anmerkung:

korreliertes Join: i-te Relation in Abhängigkeit von  $i - 1$ ter berechnen

- **–** in SQL nicht erlaubt
- **–** in Sprachen zu Datenmodellen, die Referenzen/Objektwertige Attribute, mengen-/mehrwertige Attribute oder baumartige Hierarchien besitzen, üblicherweise erlaubt (OQL, XML/XQuery; Forschungs-Sprachen aus 1995-2000: OEM, F-Logic)
- **–** daher auch für SQL mit Collections naheliegend.

*6.3 Collections 115*

#### Collection im Ganzen kopieren

```
UPDATE NestedPolitics
```

```
SET memberships = (SELECT memberships
                   FROM NestedPolitics
                   WHERE country = 'D')
```
WHERE country='BAV';

```
-- optional THE (SELECT ...)
```
Einfügen, Ändern und Löschen mit THE

• Man kann immer nur eine Collection gleichzeitig anfassen, und muss diese mit einer SELECT-Anfrage auswahlen ¨ (also nicht 'XXX' in alle Mitgliedschaftslisten einfügen, oder überall 'EU' durch 'EWG' ersetzen)

```
INSERT INTO THE (SELECT memberships
                   FROM NestedPolitics
                   WHERE country = 'D')
    VALUES('XXX');
  DELETE FROM THE (SELECT memberships
                  FROM NestedPolitics
                  WHERE country = 'D')
    WHERE column_value = 'XXX';
  UPDATE THE (SELECT memberships
             FROM NestedPolitics
             WHERE country = 'D')
    SET column_value = 'XXX'
    WHERE column_value = 'EU';
6.3 Collections 116
```
# **6.4 Geschachtelte Tabellen**

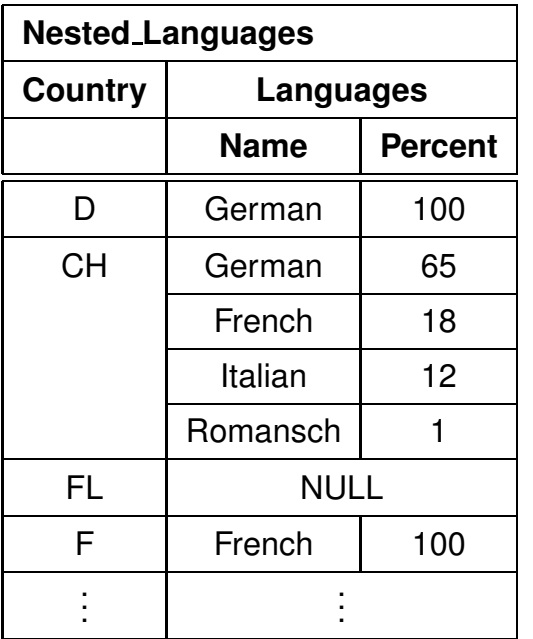

• Tabellenwertige Attribute

- Generischer Typ TABLE OF <inner\_type>
- ⇒ Generische Syntax

### **GESCHACHTELTE TABELLEN**

```
CREATE [OR REPLACE] TYPE <inner_type>
 AS OBJECT (...);
/
CREATE [OR REPLACE] TYPE <inner_table_type> AS
  TABLE OF <inner_type>;
/
CREATE TABLE <table name>
  ( \ldots ,
   <table-attr> <inner table type> ,
   \bigcupNESTED TABLE ltable -attr STORE AS ltname >;
```
#### Beispiel

```
CREATE TYPE Language T AS OBJECT
    ( Name VARCHAR2(50),
      Percentage NUMBER );
  /
  CREATE TYPE Languages list AS
    TABLE OF Language_T;
  /
  CREATE TABLE NLanguage
    ( Country VARCHAR2(4),
      Languages Languages_list)
    NESTED TABLE Languages STORE AS Lang_nested;
6.4 Geschachtelte Tabellen 118
```
*Praktikum: Datenbankprogrammierung in SQL/ORACLE*

# **GESCHACHTELTE TABELLEN**

```
CREATE TYPE Language T AS OBJECT
  ( Name VARCHAR2(50),
   Percentage NUMBER );
/
CREATE TYPE Languages_list AS
  TABLE OF Language_T;
/
CREATE TABLE NLanguage
  ( Country VARCHAR2(4),
   Languages Languages list)
  NESTED TABLE Languages STORE AS Lang nested;
```
Wieder: Konstruktormethoden

```
INSERT INTO NLanguage
VALUES( 'SK',
        Languages_list
          ( Language_T('Slovak', 95),
             Language_T('Hungarian',5)));
```
### **GESCHACHTELTE TABELLEN**

SELECT \*

FROM NLanguage WHERE Country='CH';

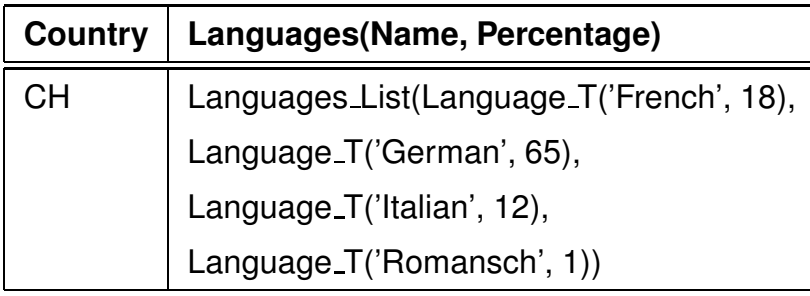

SELECT Languages FROM NLanguage WHERE Country='CH';

#### **Languages(Name, Percentage)**

Languages\_List(Language\_T('French', 18),

Language\_T('German', 65),

Language\_T('Italian', 12),

Language\_T('Romansch', 1))

*6.4 Geschachtelte Tabellen 120*

*Praktikum: Datenbankprogrammierung in SQL/ORACLE*

### **ANFRAGEN AN GESCHACHTELTE TABELLEN**

*Inhalt* von inneren Tabellen:

THE (SELECT <table-attr> FROM ...)

SELECT ... FROM THE (<select-statement>) WHERE ... ;

INSERT INTO THE (<select-statement>) VALUES ... / SELECT ... ;

DELETE FROM THE (<select-statement>) WHERE ... ;

SELECT Name, Percentage FROM THE (SELECT Languages FROM NLanguage WHERE Country='CH');

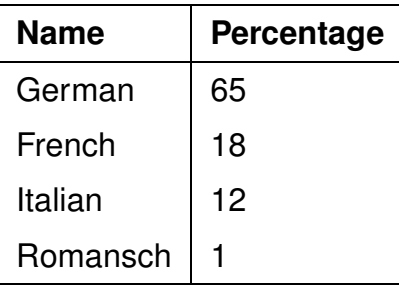

# **FULLEN VON ¨ GESCHACHTELTEN TABELLEN**

Geschachtelte Tabelle "am Stück" einfügen: Menge von Tupeln wird als Kollektion strukturiert:

collect() über mehrspaltige Tupel nicht erlaubt

```
-- nicht erlaubt:
```
INSERT INTO NLanguage

(SELECT country, collect(name,percentage)

FROM language

GROUP BY country)

-- PLS-306: wrong number or types of arguments in

```
-- call to 'SYS_NT_COLLECT'
```

```
... also anders: Tupelmenge als Tabelle casten
  CAST(MULTISET(SELECT ...) AS <nested-table-type>)
INSERT INTO NLanguage -- zulässig, aber falsch !!!!
 (SELECT Country,
         CAST(MULTISET(SELECT Name, Percentage
                        FROM Language
                        WHERE Country = A.Country)
              AS Languages List)
FROM Language A);
jedes Tupel (Land, Sprachenliste) n-mal
(n = Anzahl Sprachen in diesem Land)!!
```
*6.4 Geschachtelte Tabellen 122*

Füllen von Geschachtelten Tabellen

... also erst Tupel erzeugen und dann die geschachtelten Tabellen hinzufügen:

INSERT INTO NLanguage (Country) ( SELECT DISTINCT Country FROM Language);

UPDATE NLanguage B SET Languages = CAST(MULTISET(SELECT Name, Percentage FROM Language A WHERE B.Country = A.Country) AS Languages\_List);

# **ARBEITEN MIT GESCHACHTELTEN TABELLEN**

Mit THE und TABLE wie für Collections beschrieben:

• Kopieren ganzer eingebetteter Tabellen mit

INSERT INTO ... VALUES(..., THE(SELECT ...),...); INSERT INTO ... (SELECT ..., THE (SELECT ...)...); INSERT INTO THE (...) ...; DELETE FROM THE ( ) ...; UPDATE THE  $( \ldots ) \ldots$ ;

• TABLE(<attr>) in Unterabfrage:

SELECT Country FROM NLanguage WHERE 'German' IN (SELECT name FROM TABLE (Languages));

• TABLE(<attr>) als korreliertes Join:

SELECT Country, nll.\* FROM NLanguage nl, TABLE(nl.Languages) nll;

### **KOMPLEXE DATENTYPEN**

SELECT \* FROM USER TYPES

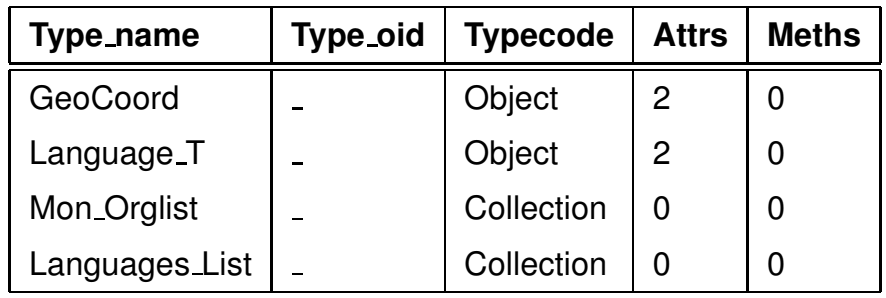

Löschen: DROP TYPE [FORCE]

Mit FORCE kann ein Typ gelöscht werden, dessen Definition von anderen Typen noch gebraucht wird.

Szenario von oben:

DROP TYPE Language\_T

"Typ mit abhängigen Typen oder Tabellen kann nicht gelöscht oder ersetzt werden"

DROP TYPE Language T FORCE löscht Language T, allerdings

SQL> desc Languages List;

FEHLER: ORA-24372: Ungültiges Objekt für Beschreibung